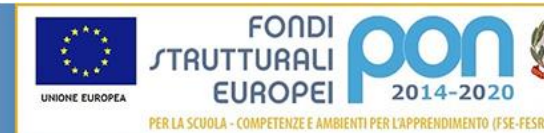

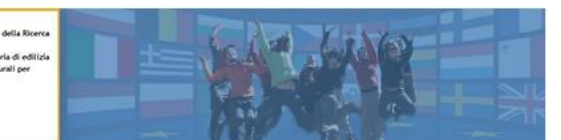

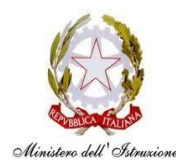

**ISTITUTO COMPRENSIVO STATALE DI VIALE LIBERTA'** Scuole dell' Infanzia "C. Corsico" - "S. Maria delle Vigne" Scuole Primarie "E. De Amicis" - "A. Botto" Scuola Secondaria di Primo Grado "G. Robecchi" Viale Libertà, 32 – 27029 Vigevano (PV) Tel. 0381/42464 - Fax 0381/42474 e-mai[l pvic83100r@istruzione.it](mailto:pvic83100r@istruzione.it) - Pec[: pvic83100r@pec.istruzione.it](mailto:pvic83100r@pec.istruzione.It) Sito internet[: www.icvialelibertavigevano.edu.it](http://www.icvialelibertavigevano.edu.it/) Codice Fiscale: 94034000185 – Codice Meccanografico: PVIC83100R

2014-2020

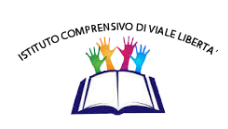

**Scuola Primaria "De Amicis" – Vigevano**

## **REGOLAMENTO DI UTILIZZO DEL LABORATORIO DI INFORMATICA**

### **E DEL MATERIALE INFORMATICO**

*(Del. n. 110 del Consiglio di Istituto del 10 settembre 2021)*

#### **Introduzione**

L'istituto comprensivo di Viale Libertà ha dotato la scuola Primaria "De Amicis" di attrezzature Informatico-multimediali da utilizzare nella didattica. Il seguente regolamento non vuole essere semplicemente un insieme di norme restrittive, per insegnanti e alunni, ma ha il compito di **stimolare e fornire un supporto alla collaborazione, alla comunicazione e alla responsabilizzazione di tutti** nello sviluppo di competenze informatiche.

Tutte le attrezzature di cui si è dotata la scuola, (LIM, aule di informatica, computer portatili, tablet,...) sono sottoposte al seguente regolamento.

#### **Il materiale in dotazione**

La scuola attualmente dispone di:

- n° 41 computer tra portatili e fissi, distribuiti tra aule e laboratori

- n° 17 LIM

#### **Aule**

- n° 1 Aula di informatica
- n°1 Aula di inglese
- n°1 Aula Magna
- Ex Direzione

**Aula di informatica**: 20 computer in totale (tra fissi e portatili – tra vecchi modelli ed i nuovi arrivati), 1 video proiettore e 4 stampanti (1 nuova e 3 vecchie stampanti HP)

**Aula di inglese**: 4 PC, 1 LIM ed 1 stampante (3PC e la stampante ad uso esclusivo per i laboratori dei bambini diversamente abili in quanto donazione della Croce Azzurra come risorsa didattica per quest'ultimi)

**Aula Magna:** 1PC, 1 LIM ed 1 stampante

**Ex Direzione**: 1PC con tavoletta digitale ed 1 stampante

**Classi:** 15 LIM e 15 PC (di cui 2 vecchi da cambiare)

ISTITUTO COMPRENSIVO DI VIALE LIBERTA' - C.F. 94034000185 C.M. PVIC83100R - AOO\_PVIC83100R - Protocollo Generale **Prot. 0004384/U del 13/09/2021 13:11
VI.11 - Sistemi informatici, telematici e fonia**

### **I soggetti responsabili**

# **Il materiale viene messo a disposizione di alunni ed insegnanti all'interno della struttura scolastica e delle ore di insegnamento.**

**I docenti** che facciano utilizzo di ogni sistema informatico o multimediale della scuola sono responsabili dell'attrezzatura, dalla presa in carico alla consegna; sono tenuti inoltre a comunicaretempestivamente al referente ogni malfunzionamento e/o rotture del materiale.

**Gli alunni** sono responsabili dell'attrezzatura consegnata dal docente, fino al momento della restituzione; sono tenuti inoltre a comunicare tempestivamente al docente ogni malfunzionamento e/o rotture dello stesso.

### **ORGANIZZAZIONE DELLE ATTEZZATURE E DEL REGOLAMENTO**

## **A. UTILIZZO AULE INFORMATICA**

### **INDICE**

- 1. Premessa
- 2. Modalità di prenotazione e accesso ai laboratori
- 3. Compiti dei docenti
- 4. Compiti degli alunni
- 5. Uso intelligente delle attrezzature
- 6. Divieti
- 7. Compiti del responsabile.

#### **1. Premessa**

Il laboratorio informatico è riservato alle **lezioni, per classi o gruppi di utenti, sotto la responsabilità del docente presente,** che è tenuto a garantire il rispetto delle norme e il corretto uso dei PC da parte degli allievi.

#### **2. Modalità di prenotazione e accesso ai laboratori**

Per utilizzare i laboratori è **necessaria la prenotazione.**

Le chiavi dei laboratori sono custodite presso la postazione del personale ATA.

Il ritiro e la riconsegna delle chiavi sono di competenza del docente.

## **3. Compiti dei Docenti**

I docenti che accedono con la classe al laboratorio devono:

#### **- sincerarsi delle condizioni del laboratorio all'inizio e alla fine della lezione;**

- compilare il registro cartaceo posto accanto al pc centrale, riportando data, il proprio nome, classe, attività svolta, segnalando al responsabile laboratorio eventuali problemi tecnici e/o di altra natura**;**  **il registro va compilato anche nel caso in cui il docente utilizzi l'aula senza la classe ed il pc centrale in autonomia;**

## **- Vietato spostare i computer da un posto all'altro. (le aule devono rimanere ordinate )**

## **- Non si possono prelevare i computer presenti nei laboratori**

**Assicurarsi di spegnere tutto** e che gli alunni siano usciti dal proprio account.

### **4. Compiti degli alunni**

● Durante le sessioni di lavoro ogni utente è responsabile dell'attrezzatura che utilizza e risponde di eventuali danni arrecati. Gli alunni hanno il divieto assoluto di scaricare programmi che non siano utili alla didattica.

### **5. Uso intelligente delle attrezzature**

Considerato che le attrezzature informatiche costituiscono un patrimonio della scuola e che vanno utilizzate con diligenza e nel rispetto di tutti gli utilizzatori, si forniscono alcune raccomandazioni e alcuni suggerimenti circa il loro utilizzo.

● l'uso delle stampanti è particolarmente oneroso dal punto di vista economico, pertanto è indispensabile razionalizzarne l'impiego da parte di tutti docenti.

● l'uso del videoproiettore avviene solo alla presenza di un docente, che se ne assume la piena responsabilità. Il proiettore inoltre va tenuto spento quando non viene utilizzato: ciò consentirà un risparmio del rendimento della lampada.

#### **6. Divieti**

È vietato:

**- lasciare i Computer accesi.**

- per gli studenti, accedere al laboratorio senza un insegnante;

**- utilizzare supporti di memoria da collegare al PC** (chiavette, volumi schede SD);

- **modificare la configurazione originaria dei PC e dei loro componenti**: ogni variazione del sistema va preventivamente segnalata al docente presente nell'aula;

- **installare, rimuovere, copiare programmi** senza l'autorizzazione del docente;

- In caso di navigazione in internet, scaricare programmi senza l'autorizzazione del docente, nonché **visitare siti impropri**. La navigazione durante le ore di lezione avviene sotto la diretta responsabilità dell'insegnante accompagnatore.

- **scaricare e/o copiare programmi, cd musicali e tutti gli altri prodotti protetti dalla normativa sulla tutela del copyright.**

#### **6. Uso dei software**

L'utilizzo dei computer dell'aula di informatica prevede due modalità di lavoro:

a. attraverso la funzionalità delle Google App for Education (preferibile)

b. attraverso la rete dell'aula,

● è fatto obbligo agli studenti di utilizzare il proprio account di Google e le applicazioni ad esso collegate; ciò per avere una maggiore pulizia e velocità di funzionamento degli stessi;

● è vivamente consigliato ai docenti di utilizzare il proprio account e di non salvare sui computer file di interesse personale o strettamente legati alla propria didattica;

● il responsabile di plesso per i laboratori ha il compito di controllare il rispetto della suddetta nota, mettendo in pratica una "pulizia" dei PC programmata alla fine dell'anno scolastico, previa informazione ai docenti che avranno così l'opportunità di trasferire sul proprio Cloud i dati interessati.

## **B. UTILIZZO DELLE LIM NELLE CLASSI**

#### **1. Compiti dei Docenti**

Ogni docente deve:

● Sincerarsi delle condizioni delle attrezzature connesse alla LIM all'inizio e alla fine dell'utilizzo, in caso di malfunzionamento segnalarlo immediatamente al responsabile.

● Non lasciare che gli alunni usino la LIM in autonomia, supervisionando sempre che ne venga fatto un uso coretto.

● Alla fine del proprio utilizzo dell'account, ricordarsi di eseguire il LOGOUT per non lasciare a chiunque la possibilità di entrare.

● **Al termine della lezione, se l'aula non è utilizzata da alcun docente, SPEGNERE il proiettore; all'ultima ora spegnere anche il PC.**

#### **Compiti del Responsabile laboratori**

Il responsabile ha la funzione di supervisione, coordinamento e verifica della corretta applicazione di quanto indicato nel presente regolamento. Egli ha il compito di:

● vigilare, compatibilmente con il proprio orario di servizio, sul corretto funzionamento delle attrezzature;

● verificare la compilazione dei registri di prenotazione;

● quando richiesto e in orario compatibile con le esigenze didattiche, assistere i docenti nell'utilizzo delle attrezzature;

● riferire tempestivamente le eventuali anomalie riscontrate all'ufficio amministrativo.

#### **Approvato dal Consiglio di Istituto con delibera n. 110 del 10/09/2021**